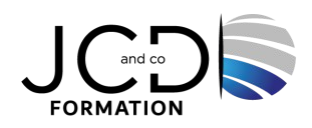

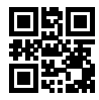

# Photoshop Initiation

## **3 jour(s), soit 21 heures**

Programme de formation

## **Public visé**

Toute personne désirant s'ouvrir aux techniques de traitement informatique de l'image ainsi qu'à la pratique de la photographie numérique

## **Pré-requis**

Pour ce stage, une bonne pratique de l'outil informatique est indispensable ; la connaissance d'autres logiciels de la chaîne graphique est souhaitée

## **Objectifs pédagogiques**

Initiation à la création, retouche, trucage et à la réalisation d'images numériques pour les supports imprimés, papier, internet et multimédia

## **Description / Contenu**

**Bridge** Préparation et gestion de documents Afficher et comparer des images Exploration, ouverture et enregistrement d'images

## **Interface de photoshop**

L'affichage barre de l'application, espace de travail, rotation du plan de travail Les outils, les palettes et la barre d'options des outils Réglages des préférences Les règles et la grille

## **Les bases, les images et la zone de travail**

Création, ouverture et importation des images Taille de l'image : dimension en pixels et taille d'impression Ré échantillonnage d'image Recadrage et rotation de la zone de travail

## **Utilisation des couleurs**

A propos gestion des couleurs Conversion entre modes colorimétriques RVB, CMJN, niveaux de gris… Les profils colorimétriques La palette nuancier et les différents nuanciers Couleur de premier plan et couleur d'arrière – plan

## **Les outils de sélections**

Les sélections prédéfinies Les outils de sélection Lassos, baguette magique, sélection rapide Déplacement, copie et suppression Lissage et contours progressifs et améliorer les contours Sélection d'une plage de couleurs dans une image

Mémoriser une sélection : les couches alpha

#### **Les outils de dessin et peinture**

Le pinceau et le crayon Dessin de formes et Outils de peinture Les palettes formes et paramètres de formes Création et modification des formes Création de formes texturées Création de motifs et dégradés Fond et contour des sélections

#### **L'outil plume et la palette tracé**

Détourage vectoriel : l'outil plume Les points d'ancrage Les points de conversion Utilisation des tracés Transformer un tracé en sélection Mémoriser un tracé Ajout et suppression de points Travail avec des calques Gestion des calques, le menu calque et utilisation de la palette calque Styles de calques, masque de fusion et calques de réglages Compositions de calques et export Calques vectoriels et création de formes vectorielles personnalisées Les outils de retouche d'images Les calques texte Utilisation et création de styles

#### **Les outils de retouche et trucage d'images**

Les outils densité + et densité - L'outil éponge et l'outil doigt Le tampon L'outil pièce et l'outil correcteur Alignement et fusion

#### **Les transformations**

Transformation manuelle Homothétie, perspective, torsion, déformation d'images Les effets et styles

#### **Image pour Internet**

Particularités et contraintes de l'image pour le Web Optimisation des images (GIF, JPG, PNG) Enregistrement d'une version optimisée pour le Web

#### **Enregistrement et exportation et impression**

Enregistrement des images Formats de fichier Enregistrement de fichiers aux formats graphiques Enregistrement des fichiers PDF

## **Modalités pédagogiques**

Alternance entre apports théoriques et nombreux exercices pratiques Fourniture de documents et supports de cours qui restent la propriété des stagiaires

## **Moyens et supports pédagogiques**

Salles équipées : vidéoprojecteur, paperboard, ordinateur individuel, support de cours papier ou electronique, outils de prise de note

## **Modalités d'évaluation et de suivi**

Compte rendu de fin de formation et analyse interne Questionnaire « évaluation de la formation » rempli par le stagiaire

## **Validation de stage**

Attestation de stage

## **Profil du formateur**

Professionnel en communication, diplômé en PAO

## **Lieu**

JCD and CO - 193 RUE DU GENERAL METMAN, 57070 METZ France

## **Informations sur l'accessibilité**

La formation est accessible aux personnes à mobilité réduite et toute demande d'adaptation peut être étudiée en amont de la formation en fonction du besoin des personnes. Nous contacter pour plus d'informations.